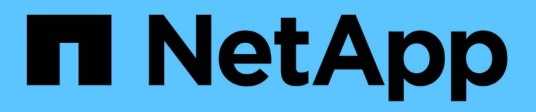

## **Disattiva BranchCache sulle condivisioni SMB**

ONTAP 9

NetApp April 24, 2024

This PDF was generated from https://docs.netapp.com/it-it/ontap/smb-admin/disable-branchcacheshares-concept.html on April 24, 2024. Always check docs.netapp.com for the latest.

# **Sommario**

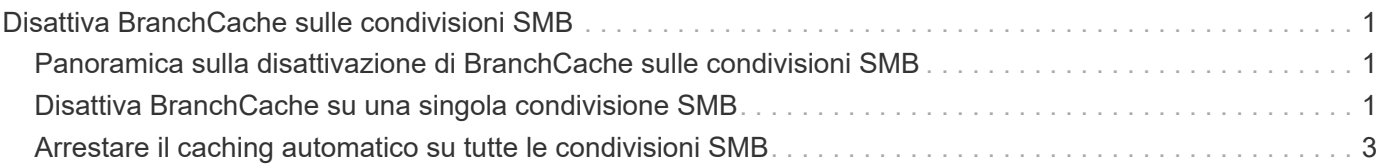

## <span id="page-2-0"></span>**Disattiva BranchCache sulle condivisioni SMB**

### <span id="page-2-1"></span>**Panoramica sulla disattivazione di BranchCache sulle condivisioni SMB**

Se non si desidera fornire servizi di caching BranchCache su determinate condivisioni SMB, ma si desidera fornire servizi di caching su tali condivisioni in un secondo momento, è possibile disattivare BranchCache in base alla condivisione. Se BranchCache è configurato per offrire il caching su tutte le condivisioni, ma si desidera disattivare temporaneamente tutti i servizi di caching, è possibile modificare la configurazione di BranchCache per interrompere il caching automatico su tutte le condivisioni.

Se BranchCache su una condivisione SMB viene successivamente disattivato dopo la prima attivazione, ONTAP interrompe l'invio dei metadati al client richiedente. Un client che necessita di dati lo recupera direttamente dal server di contenuti (server CIFS sulla macchina virtuale di storage (SVM)).

#### **Informazioni correlate**

[Configurazione delle condivisioni SMB abilitate per BranchCache](https://docs.netapp.com/it-it/ontap/smb-admin/configure-branchcache-enabled-shares-concept.html)

### <span id="page-2-2"></span>**Disattiva BranchCache su una singola condivisione SMB**

Se non si desidera offrire servizi di caching su determinate condivisioni che in precedenza offrivano contenuti memorizzati nella cache, è possibile disattivare BranchCache su una condivisione SMB esistente.

#### **Fase**

1. Immettere il seguente comando: vserver cifs share properties remove -vserver vserver name -share-name share name -share-properties branchcache

La proprietà di condivisione BranchCache viene rimossa. Le altre proprietà di condivisione applicate rimangono attive.

#### **Esempio**

Il seguente comando disattiva BranchCache in una condivisione SMB esistente denominata "data2":

cluster1::> vserver cifs share show -vserver vs1 -share-name data2 Vserver: vs1 Share: data2 CIFS Server NetBIOS Name: VS1 Path: /data2 Share Properties: oplocks browsable changenotify attributecache branchcache Symlink Properties: - File Mode Creation Mask: - Directory Mode Creation Mask: - Share Comment: - Share ACL: Everyone / Full Control File Attribute Cache Lifetime: 10s Volume Name: - Offline Files: manual Vscan File-Operations Profile: standard cluster1::> vserver cifs share properties remove -vserver vs1 -share-name data2 -share-properties branchcache cluster1::> vserver cifs share show -vserver vs1 -share-name data2 Vserver: vs1 Share: data2 CIFS Server NetBIOS Name: VS1 Path: /data2 Share Properties: oplocks browsable changenotify attributecache Symlink Properties: - File Mode Creation Mask: - Directory Mode Creation Mask: - Share Comment: - Share ACL: Everyone / Full Control File Attribute Cache Lifetime: 10s Volume Name: - Offline Files: manual Vscan File-Operations Profile: standard

## <span id="page-4-0"></span>**Arrestare il caching automatico su tutte le condivisioni SMB**

Se la configurazione di BranchCache abilita automaticamente il caching su tutte le condivisioni SMB su ciascuna macchina virtuale di storage (SVM), puoi modificare la configurazione di BranchCache per interrompere automaticamente il caching del contenuto per tutte le condivisioni SMB.

#### **A proposito di questa attività**

Per interrompere il caching automatico su tutte le condivisioni SMB, si cambia la modalità operativa BranchCache in caching per-share.

#### **Fasi**

- 1. Configurare BranchCache per interrompere il caching automatico su tutte le condivisioni SMB: vserver cifs branchcache modify -vserver vserver name -operating-mode per-share
- 2. Verificare che la configurazione di BranchCache sia corretta: vserver cifs branchcache show -vserver vserver name

#### **Esempio**

Il seguente comando modifica la configurazione di BranchCache su storage virtual machine (SVM, precedentemente noto come Vserver) vs1 per interrompere il caching automatico su tutte le condivisioni SMB:

```
cluster1::> vserver cifs branchcache modify -vserver vs1 -operating-mode
per-share
cluster1::> vserver cifs branchcache show -vserver vs1
                                    Vserver: vs1
            Supported BranchCache Versions: enable_all
                      Path to Hash Store: /hash data
            Maximum Size of the Hash Store: 20GB
Encryption Key Used to Secure the Hashes: -
        CIFS BranchCache Operating Modes: per share
```
#### **Informazioni sul copyright**

Copyright © 2024 NetApp, Inc. Tutti i diritti riservati. Stampato negli Stati Uniti d'America. Nessuna porzione di questo documento soggetta a copyright può essere riprodotta in qualsiasi formato o mezzo (grafico, elettronico o meccanico, inclusi fotocopie, registrazione, nastri o storage in un sistema elettronico) senza previo consenso scritto da parte del detentore del copyright.

Il software derivato dal materiale sottoposto a copyright di NetApp è soggetto alla seguente licenza e dichiarazione di non responsabilità:

IL PRESENTE SOFTWARE VIENE FORNITO DA NETAPP "COSÌ COM'È" E SENZA QUALSIVOGLIA TIPO DI GARANZIA IMPLICITA O ESPRESSA FRA CUI, A TITOLO ESEMPLIFICATIVO E NON ESAUSTIVO, GARANZIE IMPLICITE DI COMMERCIABILITÀ E IDONEITÀ PER UNO SCOPO SPECIFICO, CHE VENGONO DECLINATE DAL PRESENTE DOCUMENTO. NETAPP NON VERRÀ CONSIDERATA RESPONSABILE IN ALCUN CASO PER QUALSIVOGLIA DANNO DIRETTO, INDIRETTO, ACCIDENTALE, SPECIALE, ESEMPLARE E CONSEQUENZIALE (COMPRESI, A TITOLO ESEMPLIFICATIVO E NON ESAUSTIVO, PROCUREMENT O SOSTITUZIONE DI MERCI O SERVIZI, IMPOSSIBILITÀ DI UTILIZZO O PERDITA DI DATI O PROFITTI OPPURE INTERRUZIONE DELL'ATTIVITÀ AZIENDALE) CAUSATO IN QUALSIVOGLIA MODO O IN RELAZIONE A QUALUNQUE TEORIA DI RESPONSABILITÀ, SIA ESSA CONTRATTUALE, RIGOROSA O DOVUTA A INSOLVENZA (COMPRESA LA NEGLIGENZA O ALTRO) INSORTA IN QUALSIASI MODO ATTRAVERSO L'UTILIZZO DEL PRESENTE SOFTWARE ANCHE IN PRESENZA DI UN PREAVVISO CIRCA L'EVENTUALITÀ DI QUESTO TIPO DI DANNI.

NetApp si riserva il diritto di modificare in qualsiasi momento qualunque prodotto descritto nel presente documento senza fornire alcun preavviso. NetApp non si assume alcuna responsabilità circa l'utilizzo dei prodotti o materiali descritti nel presente documento, con l'eccezione di quanto concordato espressamente e per iscritto da NetApp. L'utilizzo o l'acquisto del presente prodotto non comporta il rilascio di una licenza nell'ambito di un qualche diritto di brevetto, marchio commerciale o altro diritto di proprietà intellettuale di NetApp.

Il prodotto descritto in questa guida può essere protetto da uno o più brevetti degli Stati Uniti, esteri o in attesa di approvazione.

LEGENDA PER I DIRITTI SOTTOPOSTI A LIMITAZIONE: l'utilizzo, la duplicazione o la divulgazione da parte degli enti governativi sono soggetti alle limitazioni indicate nel sottoparagrafo (b)(3) della clausola Rights in Technical Data and Computer Software del DFARS 252.227-7013 (FEB 2014) e FAR 52.227-19 (DIC 2007).

I dati contenuti nel presente documento riguardano un articolo commerciale (secondo la definizione data in FAR 2.101) e sono di proprietà di NetApp, Inc. Tutti i dati tecnici e il software NetApp forniti secondo i termini del presente Contratto sono articoli aventi natura commerciale, sviluppati con finanziamenti esclusivamente privati. Il governo statunitense ha una licenza irrevocabile limitata, non esclusiva, non trasferibile, non cedibile, mondiale, per l'utilizzo dei Dati esclusivamente in connessione con e a supporto di un contratto governativo statunitense in base al quale i Dati sono distribuiti. Con la sola esclusione di quanto indicato nel presente documento, i Dati non possono essere utilizzati, divulgati, riprodotti, modificati, visualizzati o mostrati senza la previa approvazione scritta di NetApp, Inc. I diritti di licenza del governo degli Stati Uniti per il Dipartimento della Difesa sono limitati ai diritti identificati nella clausola DFARS 252.227-7015(b) (FEB 2014).

#### **Informazioni sul marchio commerciale**

NETAPP, il logo NETAPP e i marchi elencati alla pagina<http://www.netapp.com/TM> sono marchi di NetApp, Inc. Gli altri nomi di aziende e prodotti potrebbero essere marchi dei rispettivi proprietari.